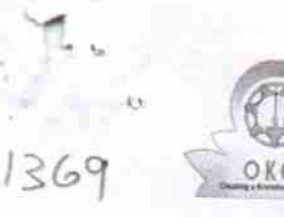

## eVidyalaya Half Yearly Report

Department of School & Mass Education, Govt.<br>of Odisha

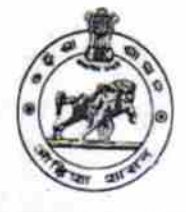

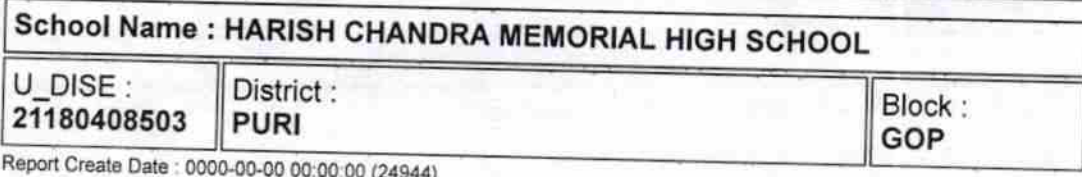

general info » Half Yearly Report No  $\overline{\phantom{a}}$ » Half Yearly Phase  $\mathbf{1}$ » Implementing Partner **IL&FS ETS** » Half Yearly Period from 04/02/2017 » Half Yearly Period till 10/01/2017 » School Coordinator Name **HRUDAY RANJAN JENA** 

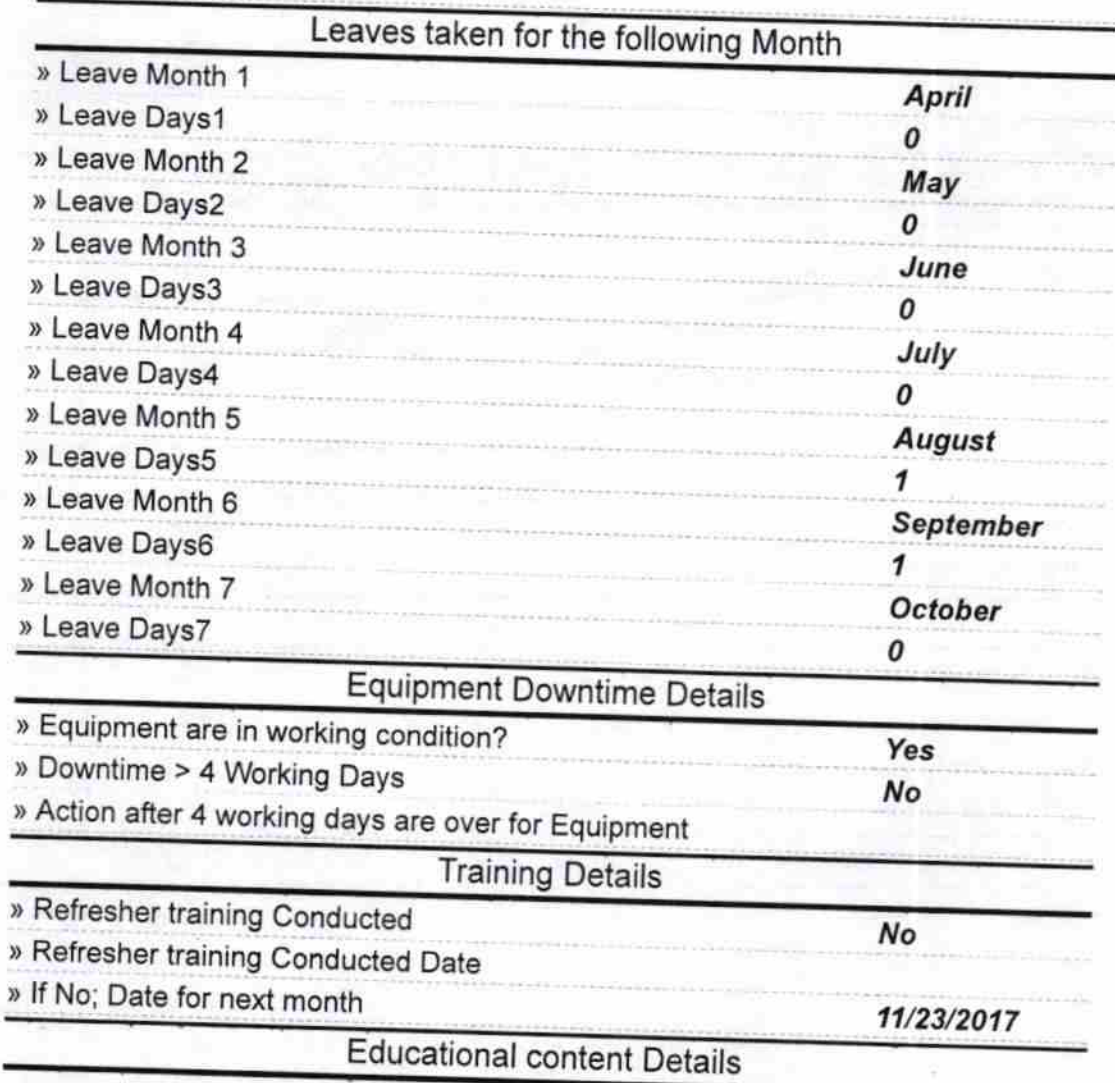

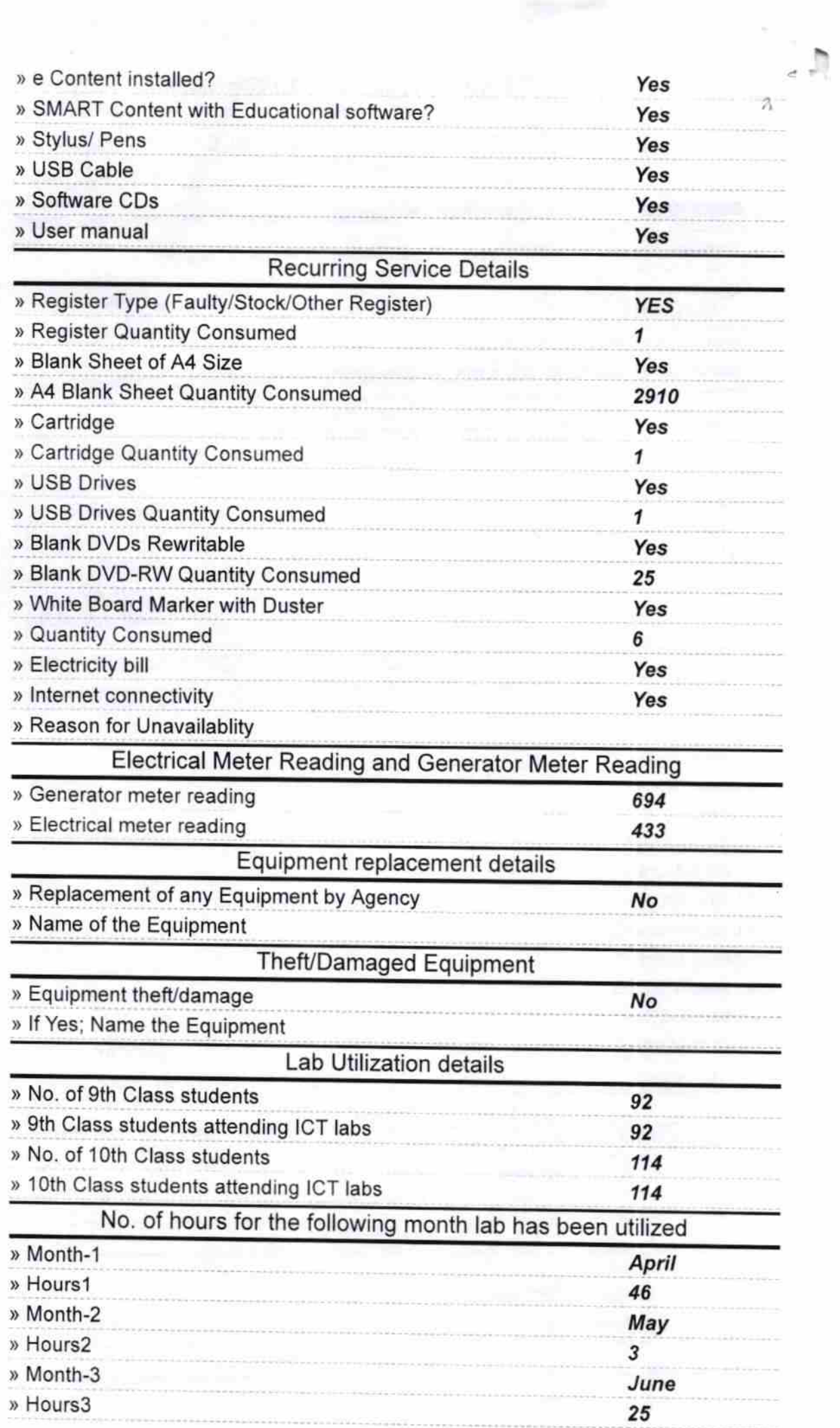

 $\rightarrow$ 

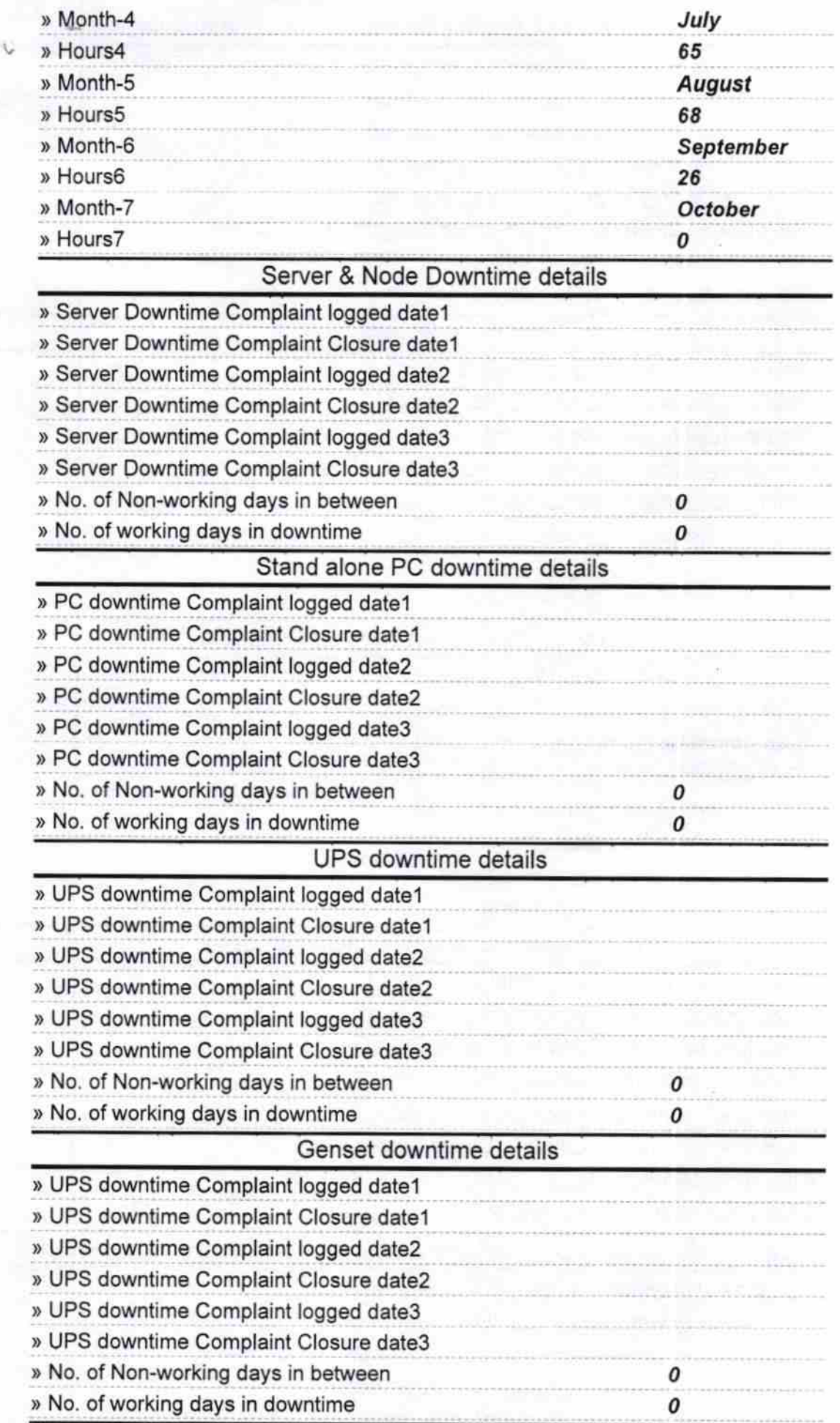

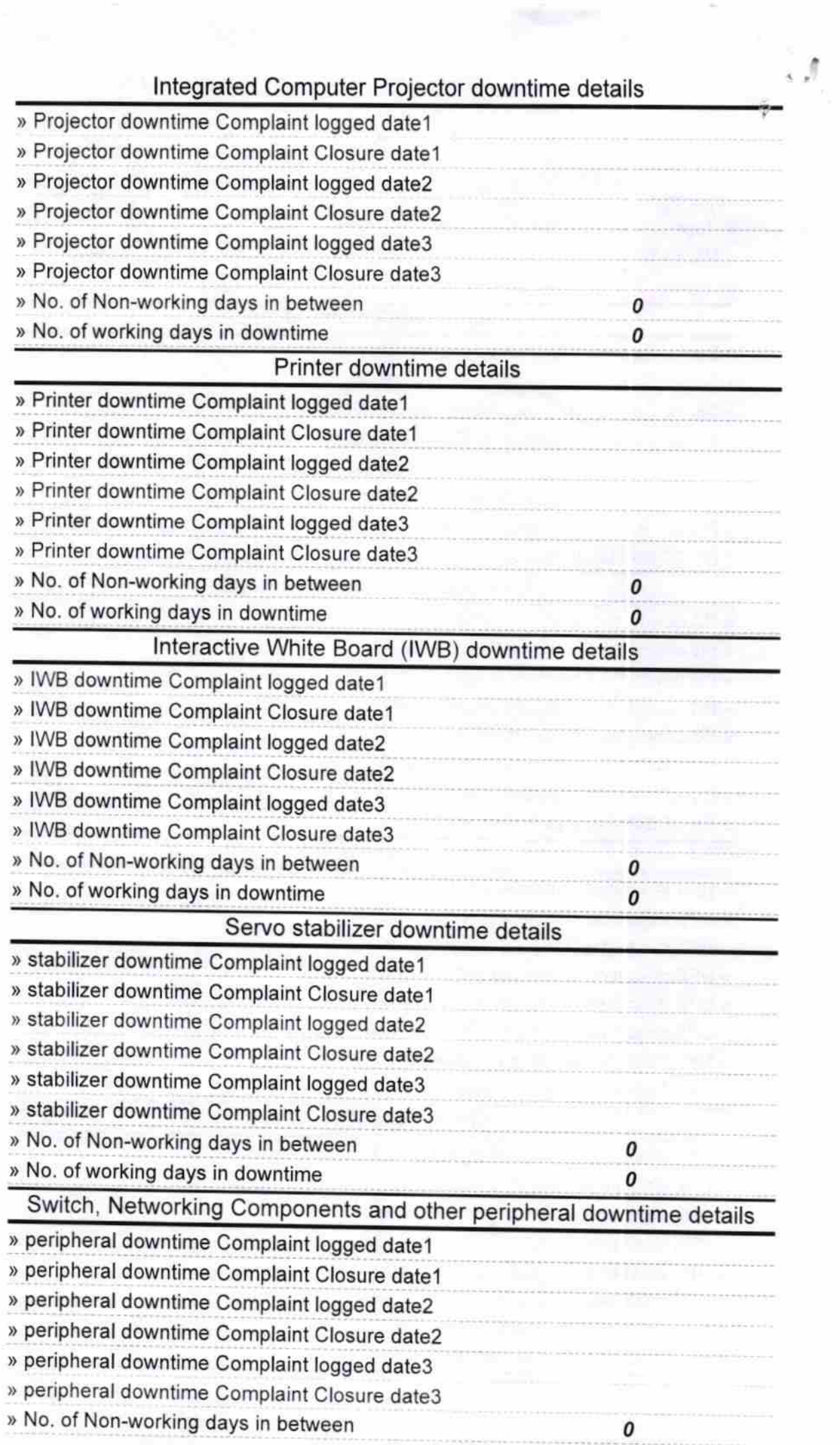

Signature of Head Master/Mistress with Seal